## **Mémo-élève : je m'enregistre dans l'ENT1/2**

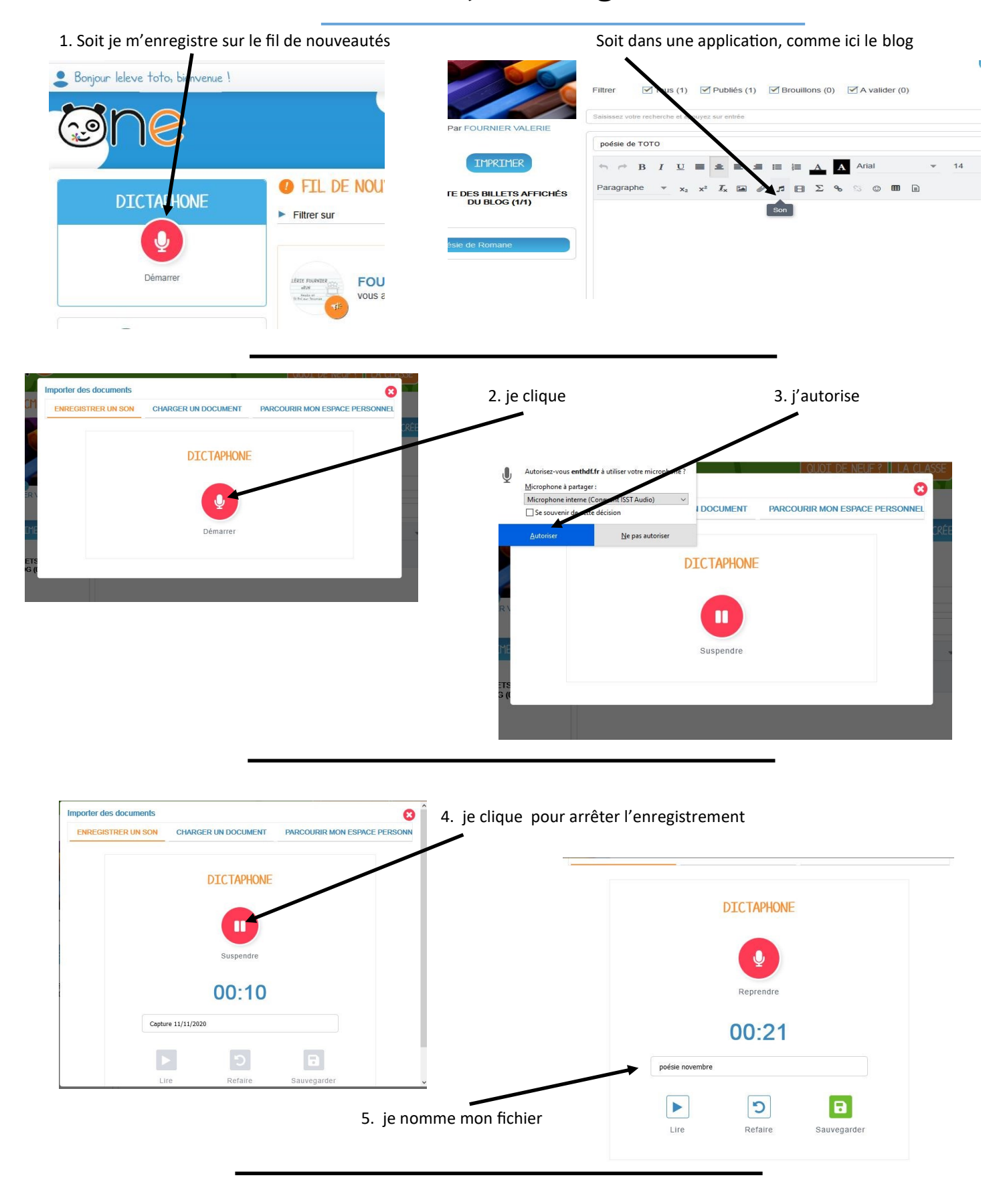

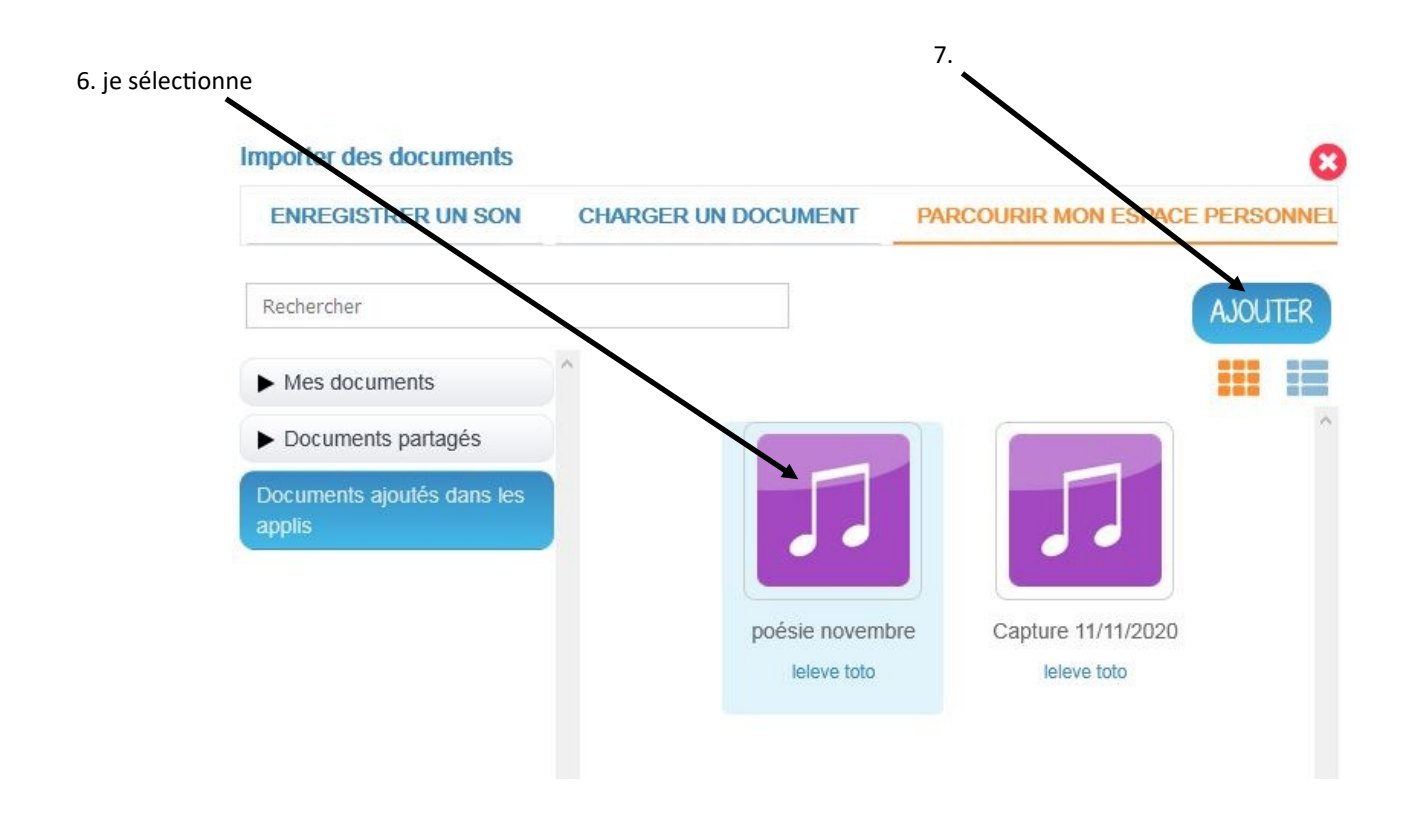

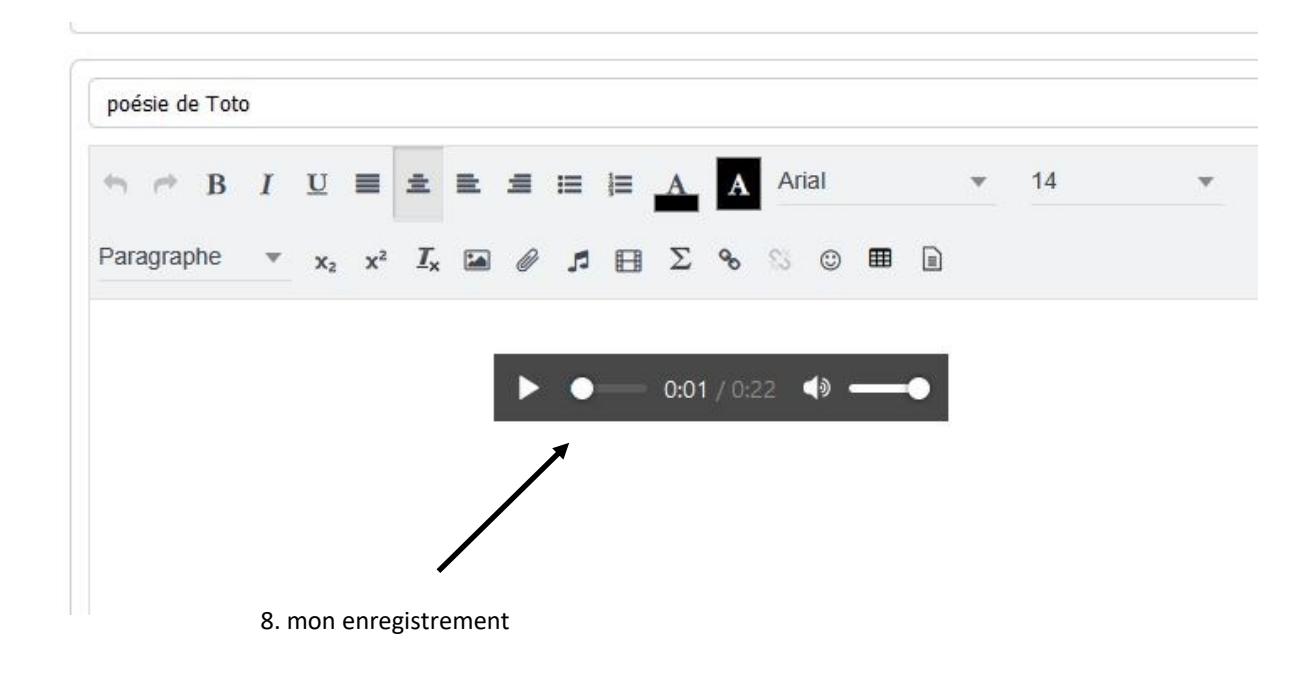